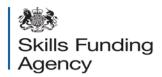

# Apprenticeships national success rates tables for the 2012/2013 academic year

# **Guidance notes**

Date of issue 08 May 2014

#### **Contents**

| Section 1 – Introduction                                                  | 2  |
|---------------------------------------------------------------------------|----|
| Purpose of this document                                                  | 2  |
| Purpose of the Apprenticeships national success rates tables              |    |
| Location of national success rates tables for 2012/2013                   |    |
| Changes to the Apprenticeships national success rates tables              | 2  |
| Section 2 – Apprenticeships national success rates tables worksheets      |    |
| Contents of the tables                                                    | 3  |
| Format of the Apprenticeships national success rates tables               |    |
| Overall report                                                            |    |
| Sector subject area and framework report                                  | 4  |
| Institution report for overall measure and timely measure                 | 4  |
| Excluded framework report for overall and timely measure                  | 4  |
| Section 3 – Apprenticeships national success rates tables open data files | 5  |
| Format of Apprenticeships national success rates tables open data files   | 5  |
| Overall report                                                            |    |
| Sector subject and framework report                                       |    |
| Institution report                                                        |    |
| Excluded frameworks report                                                |    |
| Section 4 – Contents of national success rates tables                     | 7  |
| Report columns                                                            | 7  |
| Institution type                                                          |    |
| Age group                                                                 | 7  |
| Apprenticeship level and type                                             | 7  |
| Framework name and framework code                                         | 8  |
| Sector subject area tier 1 and tier 2                                     | 8  |
| Overall leavers and timely leavers                                        |    |
| Report measures                                                           |    |
| Overall success rate                                                      |    |
| Timely success rate                                                       |    |
| Success rates percentiles                                                 |    |
| Section 5 – Exclusions from the national success rates tables             | 10 |
| Section 6 – Choosing information on the national success rates tables     | 11 |
| Further information and help                                              | 12 |

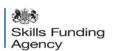

#### Section 1 – Introduction

#### **Purpose of this document**

1. This document provides information about the Apprenticeships national success rates tables for the 2012/2013 academic year.

### Purpose of the Apprenticeships national success rates tables

- 2. The national success rates tables for Apprenticeships set out levels of success in Apprenticeships provision in England for the 2010/2011, 2011/2012 and 2012/2013 academic years. We publish national success rates tables every year.
- 3. The information in the tables is consistent with the Apprenticeships qualification success rates reports for 2012/2013 published in January 2013. It expands upon the success-rate information made available in the January statistical first release (see www.gov.uk/government/publications/learner-participation-outcomes-and-level-of-highest-qualification-held).
- 4. Apprenticeships national success rates tables help providers to raise the standard of their work. It allows providers to assess their performance, and helps them plan action programmes to improve their apprentices' success rates.
- 5. Throughout this guidance we refer to 'national success rates tables' rather than 'benchmarking data'. National success rates tables allow for comparison, and are not a standard of best practice.

#### Location of national success rates tables for 2012/2013

6. The national success rates tables for 2012/2013 are on the data.gov.uk website at http://data.gov.uk/dataset/apprenticeship-success-rates-in-england-2012-13.

#### Changes to the Apprenticeships national success rates tables

- 7. The changes made to the Apprenticeships national success rates tables for 2011/2012 are as follows.
  - The information from the 2012/2013 Apprenticeships qualification success rates reports has been added to the national success rates tables for 2012/2013.
  - The information from the 2009/2010 Apprenticeships qualification success rates reports has been removed from the national success rates tables for 2012/2013.
  - For the first time we are publishing timely qualification success rates reports for providers.
  - Only funded framework aims are included in the success rates tables.

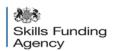

# Section 2 – Apprenticeships national success rates tables worksheets

### Contents of the tables

- 8. Our aim in publishing the Apprenticeships national success rates tables is to provide a useful but manageable amount of information, drawing on existing statistics.
- The information for the Apprenticeships national success rates tables has been created from providers' Individualised Learner Record (ILR) returns, and they provide a range of national-level and provider-level statistics for success. The method of calculating success rates is available on the gov.uk website at www.gov.uk/government/publications/apprenticeships-qualification-success-rates-2012to-2013.
- 10. The Apprenticeships national success rates tables contain information on success rates for three academic years (2010/2011, 2011/2012 and 2012/2013). The information for each academic year comes from the success rates dataset produced for that year, calculated using the method that applied to that year.
- 11. The Apprenticeships national success rates tables are calculated using the 'overall' success rate and 'timely' success rate. The timely success rate is only shown on a headline report and a provider-level report.

### Format of the Apprenticeships national success rates tables

- 12. The Apprenticeships national success rates tables are published as seven compressed files. Each compressed file holds a Microsoft Excel spreadsheet that contains a number of worksheets. The separate spreadsheets are:
  - Overall report;
  - Sector subject area and framework report;
  - Institution report for overall measure;
  - Excluded framework report for overall measure;
  - National timely measure;
  - Institution report for timely measure; and
  - Excluded framework report for timely measure.

The contents of the spreadsheets are shown below.

#### **Overall report**

- 13. The overall report contains separate worksheets that show national success rates at headline level, which is an overview of all national success rates. This report also presents the success rates by:
  - sex:
  - learning difficulty or disability;
  - ethnic background;
  - apprentices' local authority (based on the apprentices' home postcodes); and

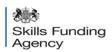

- the local authority for where the learning is delivered (based on the postcode of the providers' delivery locations).
- 14. The overall report also shows success rates percentiles on a separate worksheet. For a further explanation of success rates percentiles and how they are calculated, see paragraphs 47 to 52. The report shows percentiles at headline level and by:
  - ethnic background;
  - sex: and
  - learning difficulty or disability.
- 15. Percentile sheets for apprentices' and delivery locations' local authorities have not been included in the overall report as the dataset contains many small groupings (cohorts), which would have a significant effect on the rates presented.

### Sector subject area and framework report

- 16. The sector subject area and framework report contains worksheets that show the national success rates by:
  - sector subject area tier 1 and 2; and
  - framework.

#### National timely success rates report

17. This report shows national timely success rates by age and apprenticeship type.

#### Institution report for overall measure and timely measure

- 18. The institution report contains worksheets that show the success rates of each institution at headline level, which is a high-level overview of the overall success rates for each provider, by:
  - sex;
  - ethnic background;
  - learning difficulty or disability;
  - sector subject area; and
  - framework.
- 19. The hybrid end date (which is the actual end date or the planned end date, whichever is later) is shown for the overall success rate and the planned end date is shown for the timely success rate.
- 20. The sector subject area and framework reports could be split by year over separate worksheets if you go over the row limit of 65,536 in Excel 2003.
- 21. A timely success rate report is published for the first time in 2012/2013. This shows timely national success rates for providers in the same worksheet format as the institutions' overall national success rates reports.

#### Excluded framework report for overall and timely measure

22. Due to the rules described in section 5, the full coverage of frameworks delivered nationally, and at institution level, is not available in the national- and institution-level framework spreadsheets for the overall success rates.

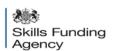

- 23. The excluded frameworks are published in the excluded framework worksheets to allow the full scope of frameworks delivery to be seen. The report indicates the reasons for the particular frameworks being excluded. It is split into four worksheets:
  - Excluded Apprenticeship frameworks at national level for 2010/2011, 2011/2012 and 2012/2013;
  - 2010/2011 overall excluded frameworks for institutions;
  - 2011/2012 overall excluded frameworks for institutions; and
  - 2012/2013 overall excluded frameworks for institutions.
- 24. As the timely success rate is only being published for the institution report, excluded frameworks at institution level will be shown in the timely excluded frameworks report along with the reasons for the exclusions. The report is split into three worksheets:
  - 2010/2011 timely excluded frameworks for institutions;
  - 2011/2012 timely excluded frameworks for institutions; and
  - 2012/2013 timely excluded frameworks for institutions.
- 25. The excluded frameworks for institutions are displayed by year on separate worksheets as the volume of data goes over the Excel 2003 row limit of 65,536.

# Section 3 – Apprenticeships national success rates tables open data files

#### Format of Apprenticeships national success rates tables open data files

- 26. The Apprenticeships national success rates tables are also published in a non-proprietary format to make sure they meet the 'three-star open data standard'. The comma-separated variable (CSV) file is our preferred non-proprietary format. For more information on open data, see the published white paper written by the Cabinet Office. This is on the website at www.gov.uk/government/publications/open-data-white-paper-unleashing-the-potential.
- 27. The Apprenticeships national success rates tables open data files are published as 28 separate compressed files. The contents of each file, and where the information comes from, are listed below.

#### **Overall report**

- 28. There are 10 files containing data from the overall report worksheets explained in paragraphs 13 and 14.
  - NSRT201 headline success rates
  - NSRT202 headline percentiles
  - NSRT203 success rates by gender
  - NSRT204 percentiles by gender
  - NSRT205 success rates by ethnic background
  - NSRT206 percentiles by ethnic background

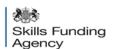

- NSRT207 success rates by learning difficulties or disabilities
- NSRT208 percentiles by learning difficulties or disabilities
- NSRT209 success rates by apprentices' local authority
- NSRT210 success rates by delivery locations' local authority.

#### Sector subject and framework report

- 29. The sector subject area and framework report worksheets explained in paragraph 16 is published as two files listed below.
  - NSRT211 sector subject area and framework success rate
  - NSRT212 sector subject area success rates. (All the sector subject area worksheets are in this file.)

#### Institution report

- 30. There are 12 files containing the institution report worksheets explained in paragraphs 18 to 21.
  - NSRT213 overall headline success rates for the institution
  - NSRT214 overall success rates for the institution by gender
  - NSRT215 overall success rates for the institution by ethnic background
  - NSRT216 overall success rates for the institution by learning difficulties or disabilities
  - NSRT217 overall sector subject area success rates for the institution
  - NSRT218 overall framework success rates for the institution
  - NSRT222 timely headline success rates for the institution
  - NSRT223 timely success rates for the institution by gender
  - NSRT224 timely success rates for the institution by ethnic background
  - NSRT225 timely success rates for the institution by learning difficulties or disabilities
  - NSRT226 timely sector subject area success rates for the institution
  - NSRT227 timely framework success rates for the institution

#### **Excluded frameworks report**

- 31. There are three files containing excluded frameworks report worksheets as explained in paragraphs 22 and 25.
  - NSRT219 overall excluded national frameworks
  - NSRT220 overall excluded institution frameworks
  - NSRT221 timely excluded institution frameworks
- 32. All the excluded institution framework worksheets are in a single file.

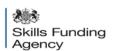

#### National timely success rates report

- 33. A single file holds the national timely success rates.
  - NSRT228 national timely success rates

#### Section 4 – Contents of national success rates tables

34. This section explains the columns in the Apprenticeships national success rates tables worksheets.

#### Report columns

#### Institution type

- 35. Providers are classified into one of six institution types. The institution types reported on are as follows.
  - General further-education or tertiary college
  - Other publicly funded institution
  - Private-sector publicly funded institution
  - School
  - Sixth-form college
  - Specialist college
- 36. The 'specialist college' category includes agriculture and horticulture colleges, and art, design and performing arts colleges.

An 'all institution type' category is also available on some of the worksheets.

#### Age group

- 37. The age group of a cohort is based on an apprentice's age on the start date of the framework aim. Apprentices of unknown age are included in the 25 and over age group. Apprentices under 16 are included in the 16 to 18 age group. All tables show information divided into the following age groups.
  - 16 to 18
  - 19 to 24
  - 25 and over
  - All ages

#### Apprenticeship level and type

- 38. Apprenticeships are grouped according to their level and type. The Apprenticeship levels and types reported on are as follows.
  - Level 2 intermediate Apprenticeship
  - Level 3 advanced-level Apprenticeship
  - level 4 + higher-level Apprenticeships (this includes level-4 and level-5 Apprenticeships)
  - All levels and types

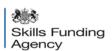

#### Framework name and framework code

39. The framework name and framework code of an Apprenticeship is in the learning aim reference application (LARA).

#### Sector subject area tier 1 and tier 2

40. The sector subject area tier 1 and sector subject area tier 2 for an Apprenticeship framework are in the data lookup used in the October 2013 statistical first release and qualification success rate reports.

#### **Overall leavers and timely leavers**

- 41. The 'overall leavers' column shows the number of Apprenticeships that are planned to be completed, or have actually completed, within a given academic year.
- 40. The 'timely leavers' column shows the number of Apprenticeships that are expected to be completed by the planned end date, or within 90 days of the planned end date, within a given academic year.
- 41. A 'leaver' is defined as an apprentice who:
  - has not transferred to a different programme with the same provider;
  - has not transferred to another provider due to intervention by us or the Education Funding Agency;
  - is not on a planned break; and
  - has not withdrawn within the first six weeks of study.
- 42. The number of leavers in a sub-cohort (a distinct group of apprentices within a cohort) may not add up to the total number of apprentices in the cohort because:
  - the number of leavers is rounded to the nearest 10 at all levels: and
  - small cohorts of leavers (fewer than five) are not included in the published tables.

#### Report measures

43. The overall and timely success rates are calculated in line with our Apprenticeship qualifications success rates business rules and methods. These are on the gov.uk website at www.gov.uk/government/publications/apprenticeships-qualification-success-rates-2012-to-2013.

#### **Overall success rate**

- 44. The overall success rate measures the percentage of Apprenticeship frameworks achieved against the overall number of Apprenticeship frameworks completed. The overall success rate is based on the hybrid end year. The hybrid end year is the actual learning end year or the planned learning end year, whichever is later.
- 45. The definition of 'leaver' in paragraph 41 is also used to exclude Apprenticeship frameworks from the calculation of the overall success rate.

#### Timely success rate

46. For the first time, the Apprenticeships national success rates tables for 2012/2013 provide a limited set of information for providers using the timely success rate. The timely

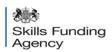

success rate measures the percentage of Apprenticeship frameworks that were achieved by their planned end date, or within 90 days after their planned end date, against the number of frameworks that were expected to be completed. The exclusions for the overall success rate also apply to the timely success rate.

#### Success rates percentiles

- 47. Success rates percentiles allow providers to compare their results against the range for their sector or particular types of provider. One way of interpreting percentiles is as follows.
  - Providers with a success rate on or above the 90<sup>th</sup> percentile are in the top 10% of providers.
  - Providers with a success rate on or above the 75<sup>th</sup> percentile are in the top 25% of providers.
  - Providers with a success rate on or above the 50<sup>th</sup> percentile are in the top 50% of providers.
  - Providers with a success rate below or on the 25<sup>th</sup> percentile are in the bottom 25% of providers.
  - Providers with a success rate below or on the 10<sup>th</sup> percentile are in the bottom 10% of providers.
- 48. This is illustrated by the following table. A provider with a success rate of 45% would be in the bottom 10% of providers, whereas a provider with a success rate of 76% would be in the top 25% of providers.

| Percentile | Example overall success rate |
|------------|------------------------------|
| 10         | 46.5%                        |
| 25         | 59.4%                        |
| 50         | 68.6%                        |
| 75         | 74.5%                        |
| 90         | 81.3%                        |

- 49. An alternative way of looking at this for provider types is that:
  - the top 10% of providers in a particular category have a success, retention or achievement rate on or above the 90<sup>th</sup> percentile;
  - the top 25% of providers in a particular category have a success, retention or achievement rate on or above the 75<sup>th</sup> percentile;
  - the top 50% of providers in a particular category have a success, retention or achievement rate on or above the 50<sup>th</sup> percentile;
  - the bottom 25% of providers in a particular category have a success, retention or achievement rate below or on the 25<sup>th</sup> percentile; and
  - the bottom 10% of providers in a particular category have a success, retention or achievement rate below or on the 10<sup>th</sup> percentile.
- 50. Percentiles are calculated at provider level in order to display the differences between providers. This is different from the mean success rates, which are calculated as the mean rate for all the relevant leavers, averaging each leaver equally.

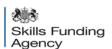

- 51. When calculating percentiles, the success rate for each provider is used to create an average. This means that apprentices with smaller providers have a greater bearing on results than those from larger providers. The results for small groupings, such as Apprenticeships being studied in sixth-form colleges, will be affected by the average.
- 52. Both the mean success rate and the percentiles are valid and useful measures, depending on whether you are interested in the overall performance of the sector (consider mean success rates) or the differences between providers (consider percentiles).

#### Section 5 – Exclusions from the national success rates tables

- 53. The rules on excluding small cohorts, suppressing figures and rounding figures in the success rates worksheets are listed below.
  - Cohorts with fewer than five 'overall leavers' are not shown on any worksheets.
  - Cohorts with five or more 'overall leavers' but fewer than 30 have the number of leavers replaced with a dash (–).
  - The number of overall leavers is rounded to the nearest 10. This prevents the possibility of individual apprentices being identified.
- 54. The rules on exclusions, suppressions and rounded figures on the percentiles worksheet are listed below.
  - If there are 20 or more providers, the 10<sup>th</sup>, 25<sup>th</sup>, 50<sup>th</sup>, 75<sup>th</sup> and 90<sup>th</sup> percentiles are shown on the worksheet.
  - If there are between 11 and 19 providers, only the 50<sup>th</sup> percentile is shown on the worksheet.
  - If there are 10 or fewer providers, no percentiles are shown on the worksheet.
- 55. Where individual framework success rates are reported, if a framework is only delivered at a single institution, the framework is not included in the report. This affects the overall report (framework success rate worksheet) and the institution report (success rates for institutions by framework) worksheet for both the overall success rates and timely success rates. Any frameworks that are excluded are listed in the excluded frameworks report worksheets, together with the reasons why they are excluded.
- 56. As rows on the framework spreadsheet are excluded, the total of the leavers for the individual institution types may be less than the number of leavers for the 'all institution type' row. The excluded institution types are shown in the excluded frameworks report spreadsheets, together with the reason for them being excluded.

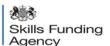

# Section 6 – Choosing information on the national success rates tables

- 57. The success rate data is presented as a series of rows in Excel worksheets. Each row shows the success rate of a specific cohort of apprentices. Summary information is shown at many levels (for example, all ages, all Apprenticeship levels, all institution types). All the columns in the worksheets contain drop-down menus that allow you to choose the information you want.
- 58. The screenshot below shows an example of how the information will appear in the headline success rate worksheet of the overall report.

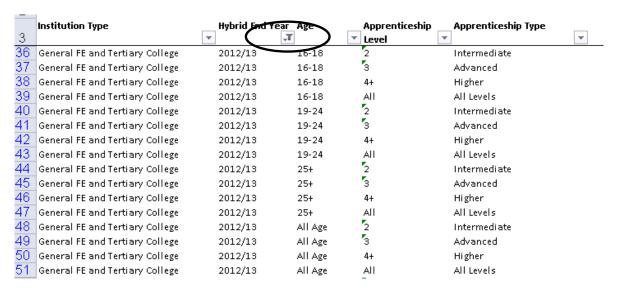

59. The drop-down menus are used to choose the level of information. The screenshot below shows the effect of using the drop-down menus to choose success rates broken down by age for all Apprenticeship levels for 2012/2013.

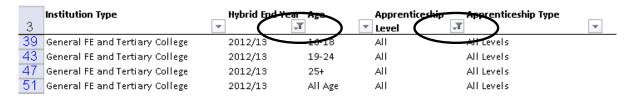

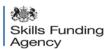

## Further information and help

- 60. If you would like any more information about the Apprenticeship national success rates tables, phone our service desk on 0870 267 0001 or email servicedesk@sfa.bis.gov.uk.
- 61. We produce Apprenticeships national success rates tables in line with our Apprenticeship qualifications success rates business rules. The business rules and technical specifications are on the success rate pages of the gov.uk website at www.gov.uk/government/publications/apprenticeships-qualification-success-rates-2012-to-2013.
- 62. If you need more help, give our service desk a detailed explanation of your query.

Published by: Skills Funding Agency

Version: 1.1

**Date:** 08 May 2014

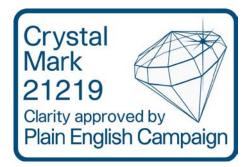